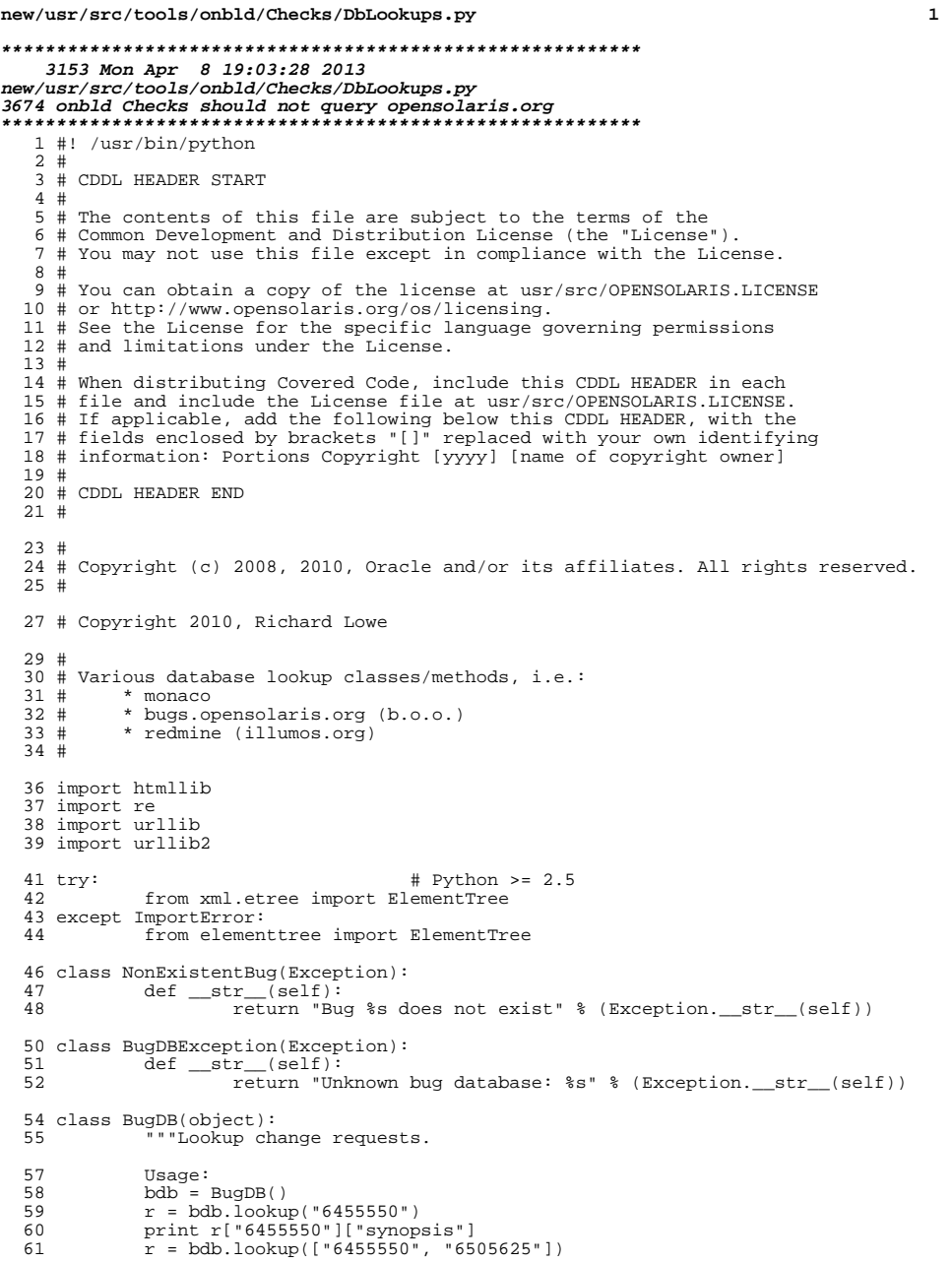

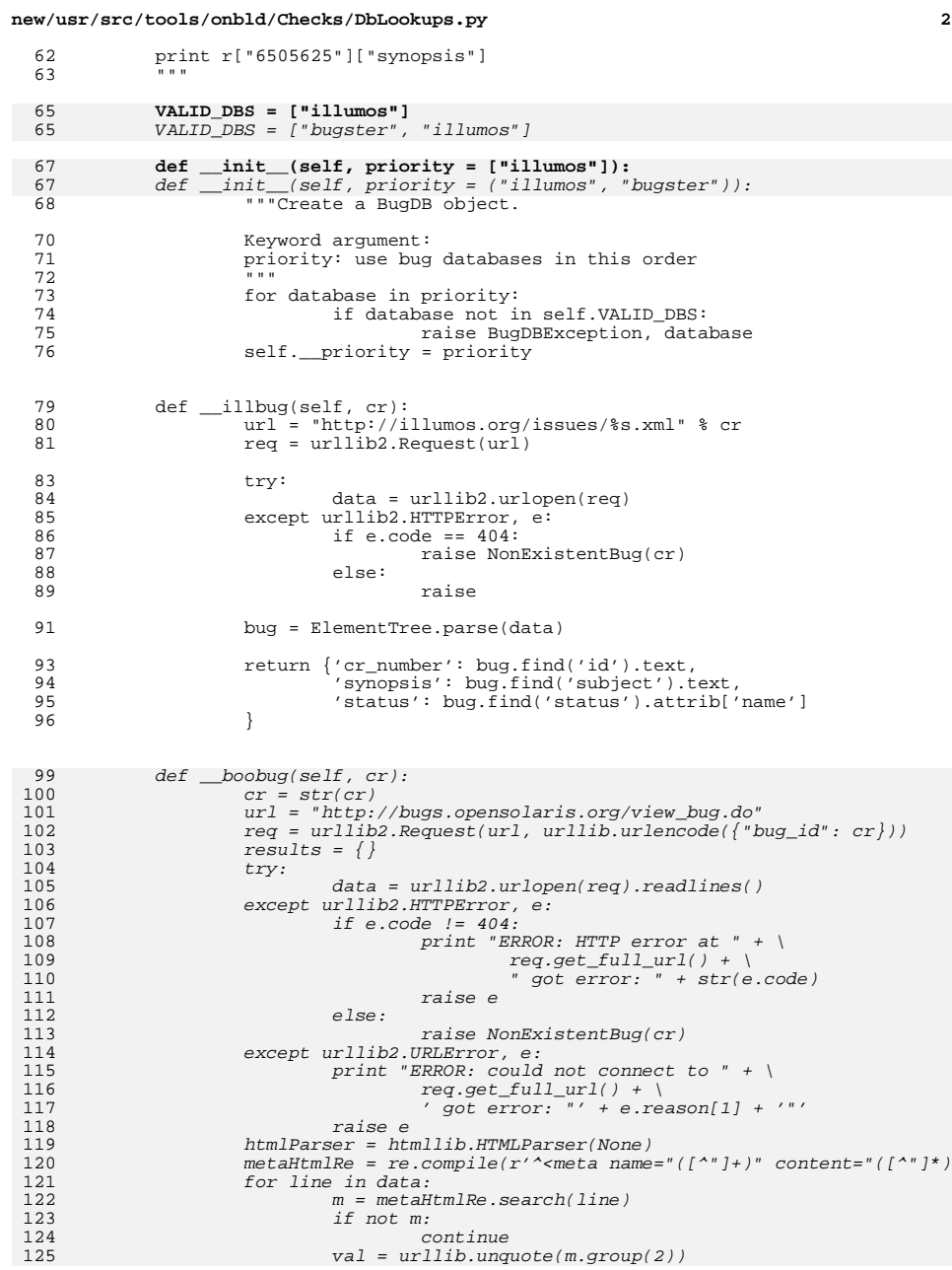

## **new/usr/src/tools/onbld/Checks/DbLookups.py**

126

127

128

129

131

132

134

135

136

137139

114

156

115

158

116

160

161

162

163164

165

117

118

119

124

125

 htmlParser.save\_bgn() htmlParser.feed(val)  $results[m.group(1)] = htmlParser.save\_end()$  htmlParser.close() if "synopsis" not in results: raise NonExistentBug(cr) results["cr\_number"] = cr results["sub\_category"] = results.pop("subcategory") results["status"] = results.pop("state") results["date\_submitted"] = results.pop("submit\_date") return results 99 def lookup(self, crs):<br>100 \*\*\*Return all """Return all info for requested change reports. 102 Argument:<br>103 crs: one 103 crs: one change request id (may be integer, string, or list),<br>104 cr multiple change request ids (must be a list) or multiple change request ids (must be a list) 106 Returns:<br>107 Dictional 107 Dictionary, mapping CR=>dictionary, where the nested dictionary<br>108 is a mapping of field=>value <sup>108</sup> is a mapping of field=>value <sup>109</sup> """  $110$  results = {}<br>111 if not isins! 111 if not isinstance(crs, list):<br>112 crs = [str(crs)] 112 crs = [str(crs)]<br>113 for database in self.\_\_priority:<br>113 **if database == "illumos":** if database == "bugster": for cr in crs:  $cr = str(cr)$ <br>try: try:  $results[cr] = self.__boolean(cr)$  except NonExistentBug: continue elif database == "illumos": for cr in crs:<br>try: 5<br>T results[str(cr)] = self.\_\_illbug except NonExistentBug:<br>continue experiment of the continue of the continue of the continue of the continue of the continue of the continue of  $\sim$ 121  $\#$  the CR has already been found by one bug database<br>122  $\#$  so don't bother looking it up in the others 122 # so don't bother looking it up in the others<br>123 for cr in crs: for cr in crs: if cr in results: crs.remove(cr) 127 **return results** 

**<sup>3</sup>**